## **SAP Qatar Access Request Form – Divisional**

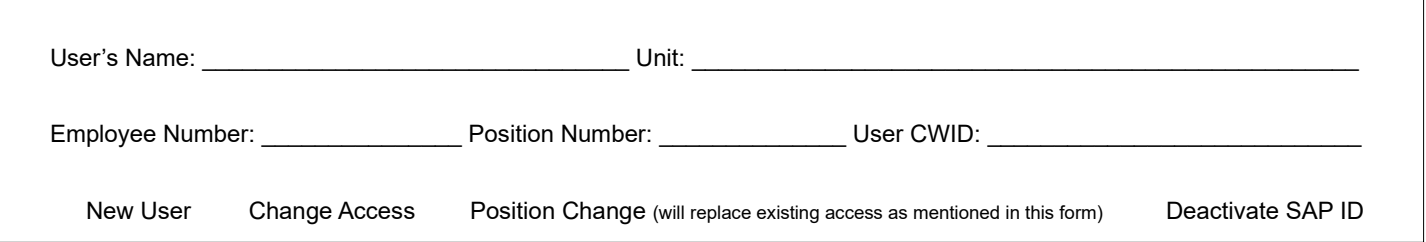

## **Qatar Unit Administration**

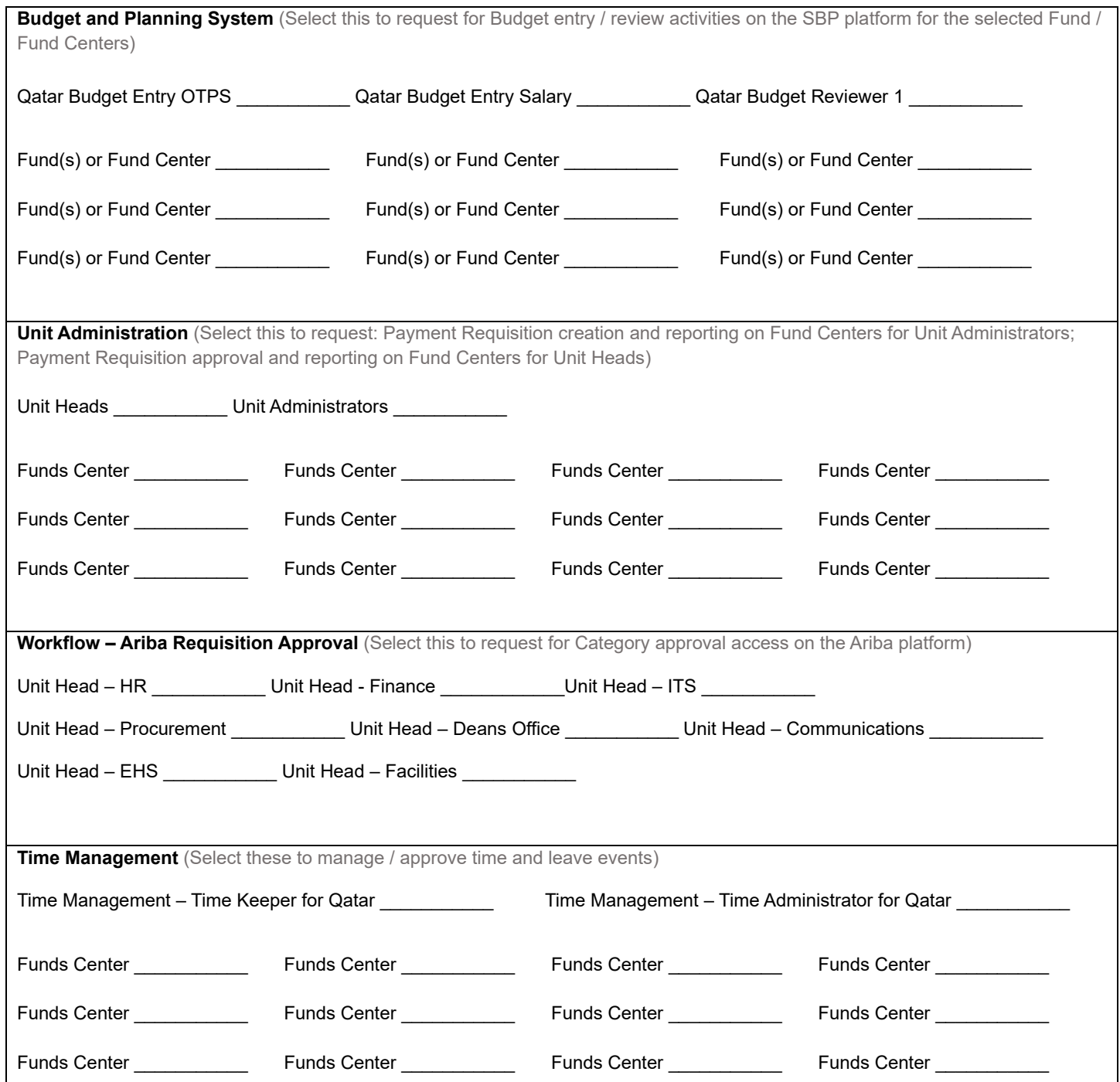

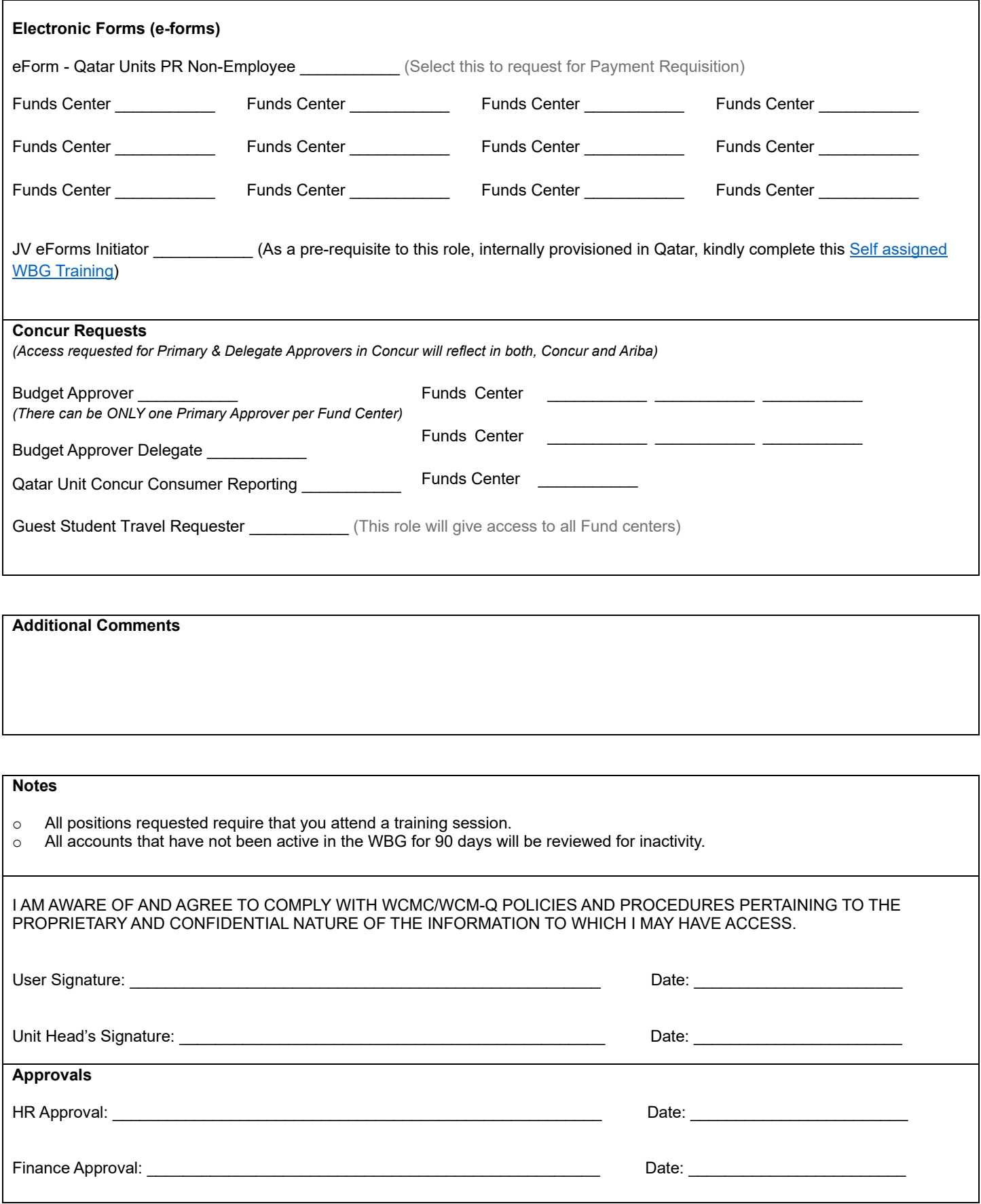